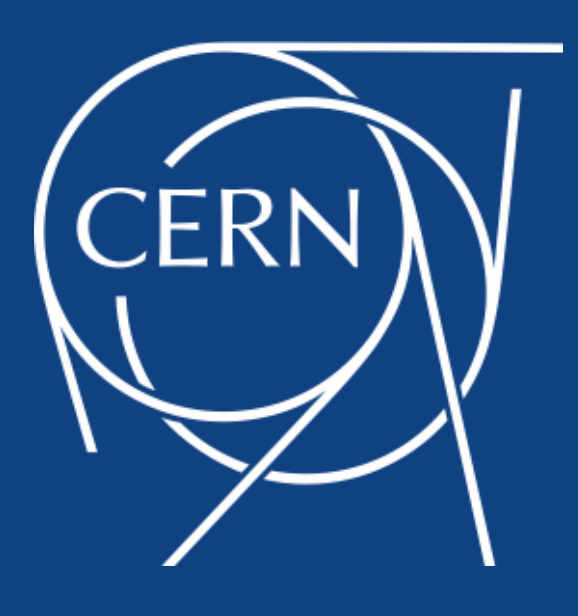

Michal Simon

# **Powered by XRootD**

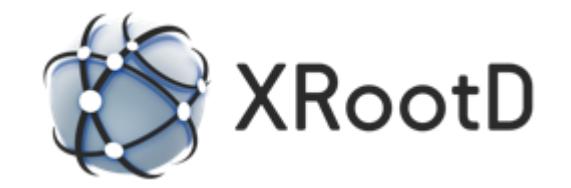

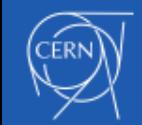

01/03/2021

# **Outline**

- Short introduction to XRootD5
- Secure root/xroot, why and how?
- Is there anything else?
- Tailor made for EOS
- Plans & Summary

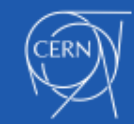

# XRootD5 in few words

- **Major release**, with the most important new feature being **encryption**
- Protocol and API level backwards compatibility, it is not ABI compatible – plugins will require recompilation
- Released in July, followed by 3 bugfix and 1 feature release
	- Release in OSG and EPEL repos, and pushed into Debian distribution

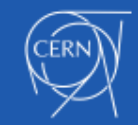

# Secure root/xroot protocol

- roots/xroots is the old good **root/xroot protocol plus TLS**
- Based on OpenSSL
	- Version 1.0.0 and above
- Encrypted and unencrypted version of root/xroot protocol run on the same port (by default 1094)

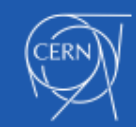

# Why do we need encryption?

- Allows for authorization token handling (e.g. SciToken)
	- Prerequisite for **replacing proxy delegation with access tokens** in WLCG
- Encrypt confidential data
	- Encryption 'in transit' especially for **CERNBox**
- Encrypt possibly destructive metadata operations (could replace in the future request signing)
- Improves data integrity and allows for further evolution of Third-Party-Copy

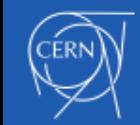

# What triggers encryption?

- On the client side the **roots/xroots** protocol;
	- --**notlsok** options allows to proceed without encryption if the server is too old to support it
	- --**tlsmetalink** option allows to apply encryption to all URLs in a metalink file
- On the server side the **xrootd.tls** configuration directive, with few compatibility options:
	- by default it is **off**
	- enforce encryption only for clients that support it (**capable**)
	- do encryption only at client discretion (**none**)

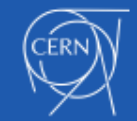

# How flexible is it?

- It is pretty flexible ;-) not everything needs encryption and (at the beginning) not everyone will support encryption
- One can configure the server to encrypt:
	- only the **third-party-copy** orchestration
	- **control channel** after login (handy for GSI auth)
	- control channel before login
	- **data streams**
	- everything
- On the client side:
	- --**tlsnodata** allows to apply roots/xroots only to the control stream

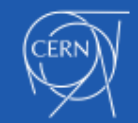

# How flexible is it?

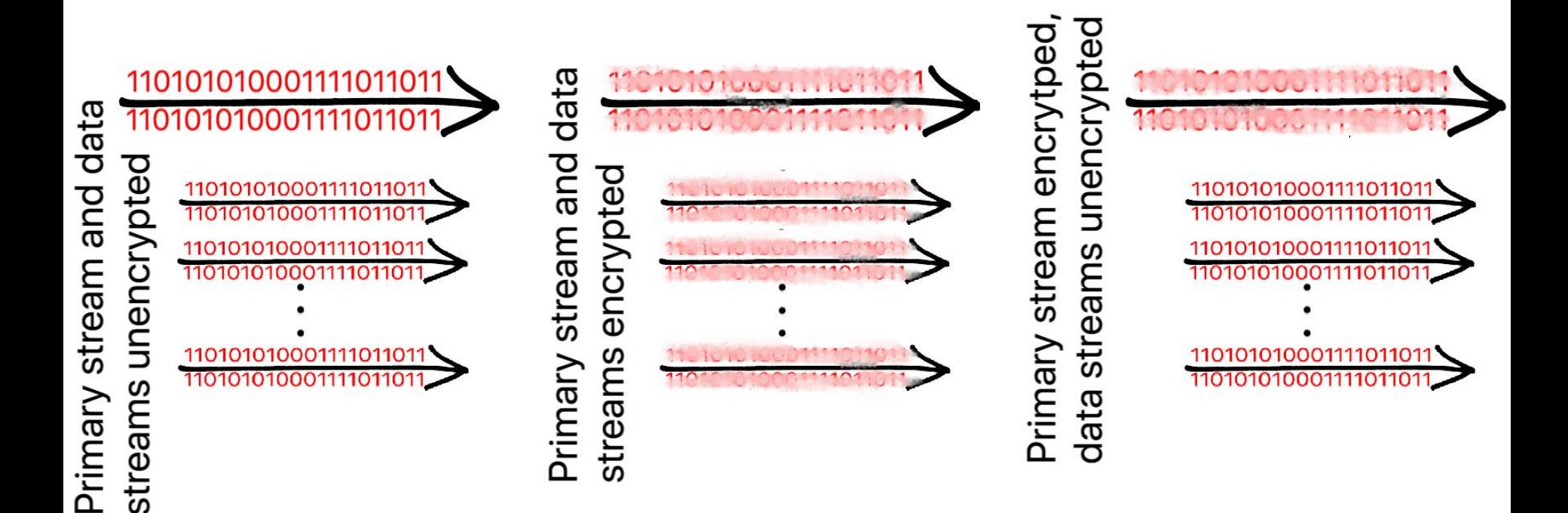

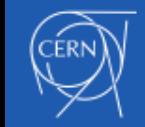

# What lies beneath the flexibility?

- Handshake negotiation
	- All connections are **initially non-encrypted**
	- The connection is being **upgraded to TLS on client or server request**
- If only control channel should be encrypted we open a second (or multiple) physical connection for the raw data
- **Encrypted and unencrypted traffic uses the same port** number (not like http vs https) to ease operators lives

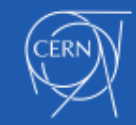

# Certificates, certificates, …

- XRootD server needs a host certificate in order to enable encryption
	- configurable with **xrd.tls** directive
- If roots/xroots is being used client will **enforce host verification**
	- the hostname must match the one in the host certificate (or one of the SAN extensions)

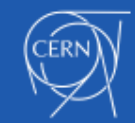

# Certificates, certificates, …

- The client does not need to have a certificate
	- the user **may use his proxy certificate** in order to establish a TLS connection
	- server can be configured to enforce client certificate verification with: **xrd.tlsca**
- Allowing the client to establish the TLS connection based on user X509 proxy certificate opens door to a new **less complex implementation of gsi authentication** in the future

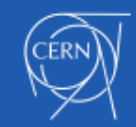

# Implementation

- roots/xroots implementations is based on OpenSSL
	- for better performance, **asynchronous APIs and socket BIOs** were used
- **All TLS actions are logged** (e.g. when connection is upgraded to TLS, what version of TLS is being used)
- We are aiming at **isolating OpenSSL in the XrdTls** component
	- should facilitate migration from OpenSSL in the future (e.g. to NSS)

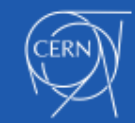

# Implementation: event loop (no TLS)

enable write notification when user enqueues new request

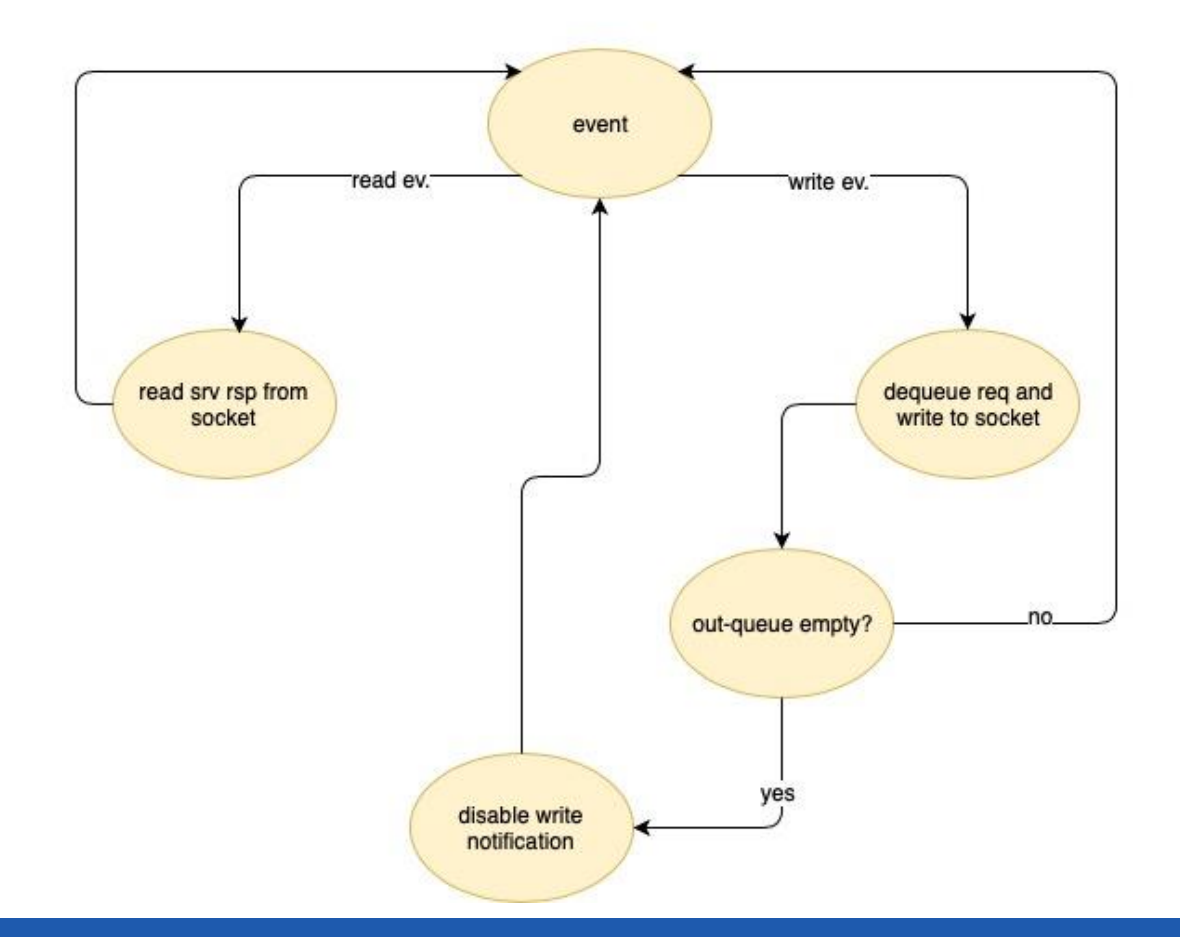

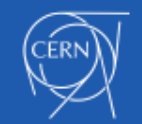

01/03/2021

### Implementation: event loop (with TLS support)

\*enable write notification when user enqueues new request

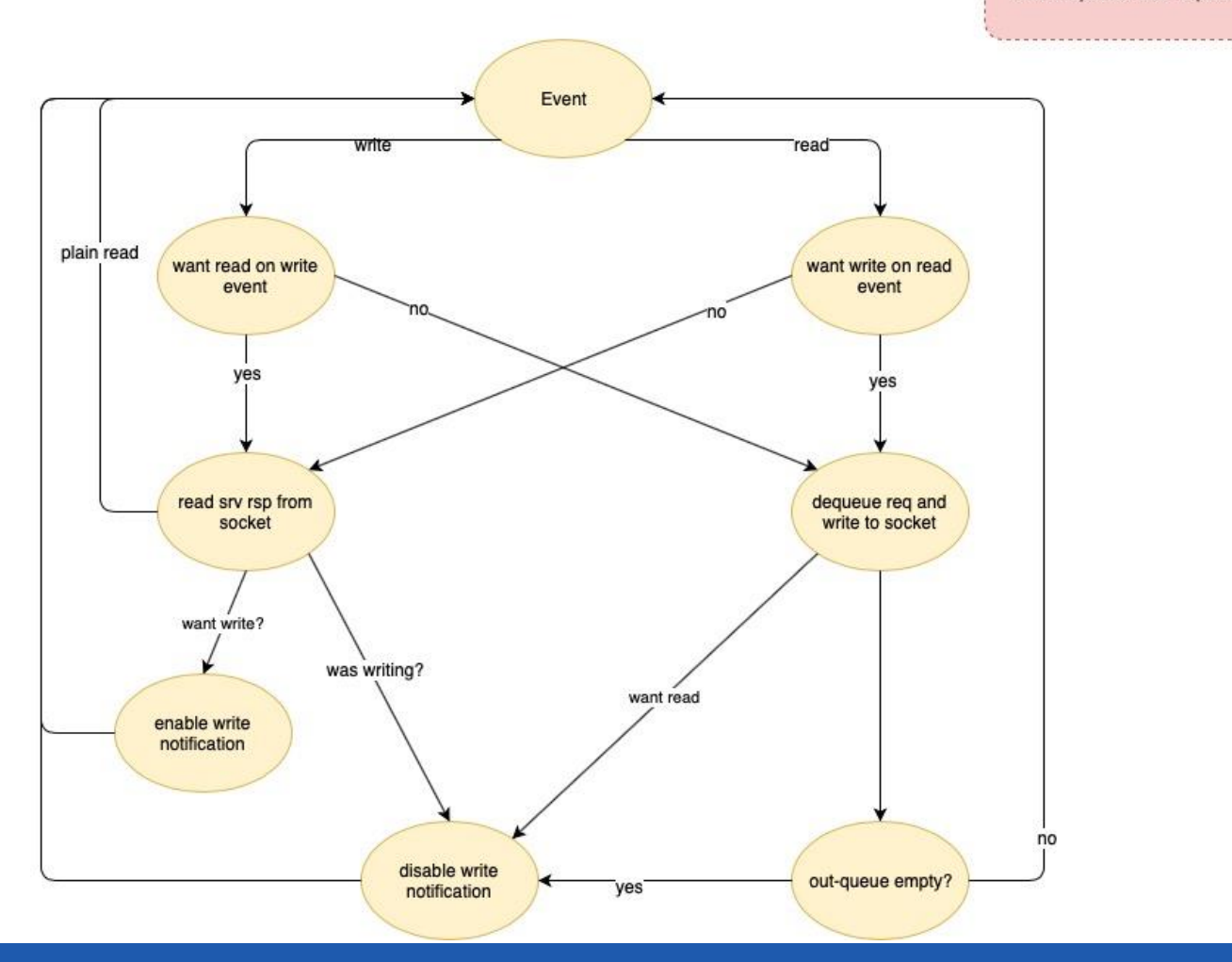

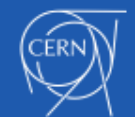

01/03/2021

# One last word on TLS …

### **Design choices** (OpenSSL)

- Memory BIO vs **socket BIO**
	- avoid **copying the data in memory**
	- safes time, memory and CPU cycles
- Synchronous vs **asynchronous** interface
	- reducing **context management overhead** (singlethreaded way to handle multiple TLS connections)
	- cryptographic transformations can be more easily **processed on dedicated h/w** (Intel QuickAssist)
		- allows for more optimization
		- parallel processing at crypto-level

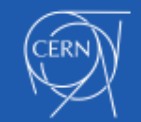

# **Intel preliminary test** (2015) Async vs Sync

[https://www.intel.com/content/dam/www/p](https://www.intel.com/content/dam/www/public/us/en/documents/solution-briefs/accelerating-openssl-brief.pdf) ublic/us/en/documents/solutionbriefs/accelerating-openssl-brief.pdf

> OpenSSL\* Speed: Asynchronous Versus Synchronous AES-128-CBC-HMAC-SHA1 - 2 and 4 processes

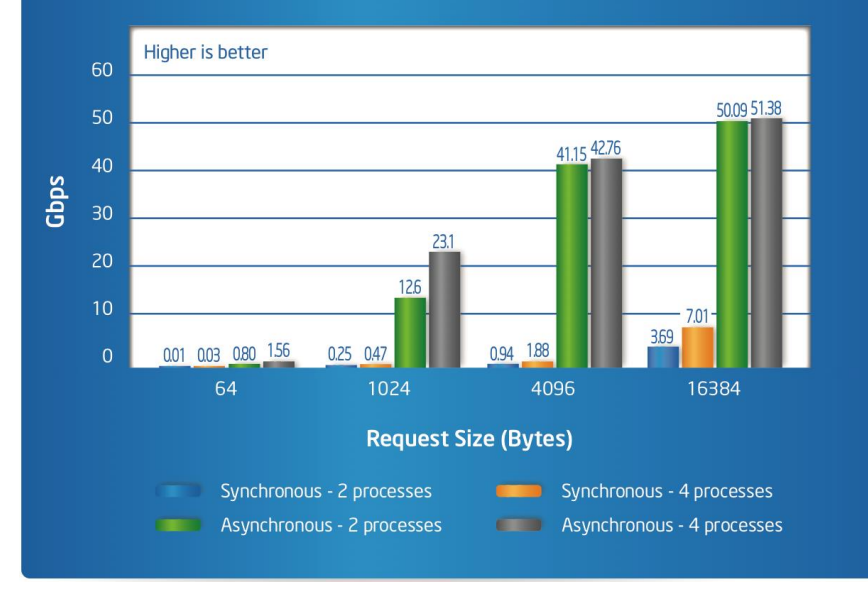

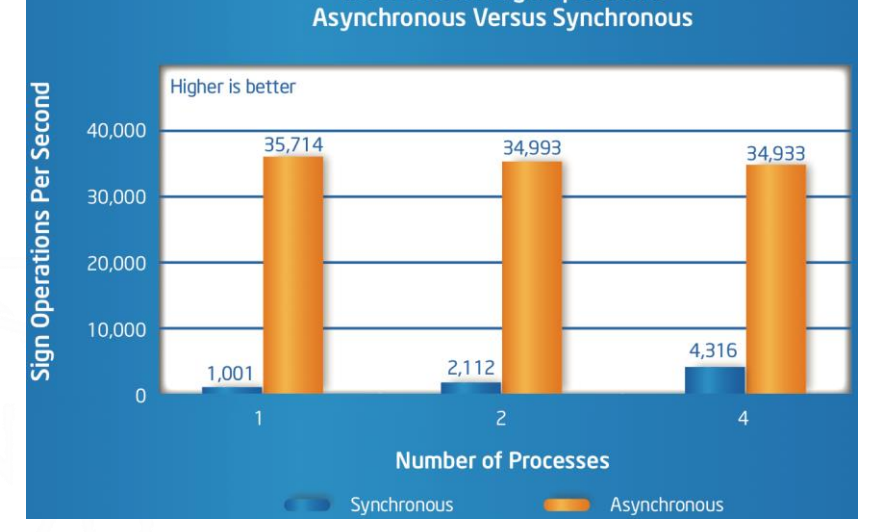

**RSA 2028 Bit Sign Operations** 

OpenSSL\* Speed: Asynchronous Versus Synchronous AES-128-CBC-HMAC-SHA1 - 1 process

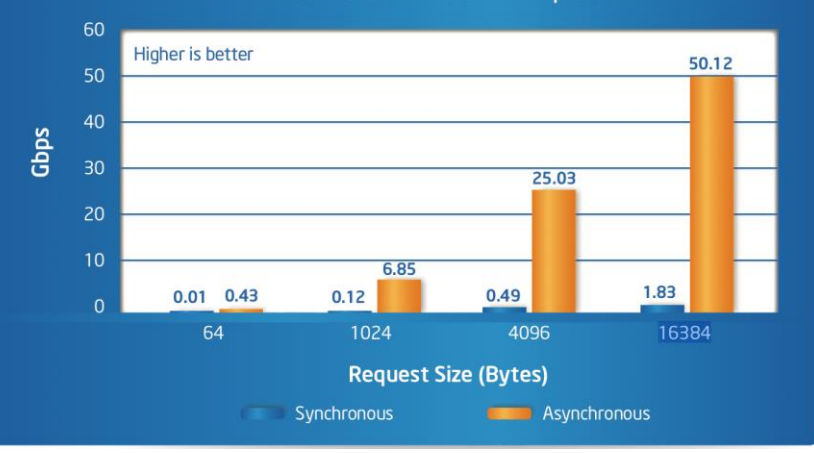

01/03/2021

# Async vs Sync

### **Intel NGINX test** (2018)

- async + QuickAssits is **significantly faster** than sync
- https://01.org/sites/default/files/downloads/intelr-quickassist[technology/337003-001-intelquickassisttechnologyandopenssl-110.pdf](https://01.org/sites/default/files/downloads/intelr-quickassist-technology/337003-001-intelquickassisttechnologyandopenssl-110.pdf)

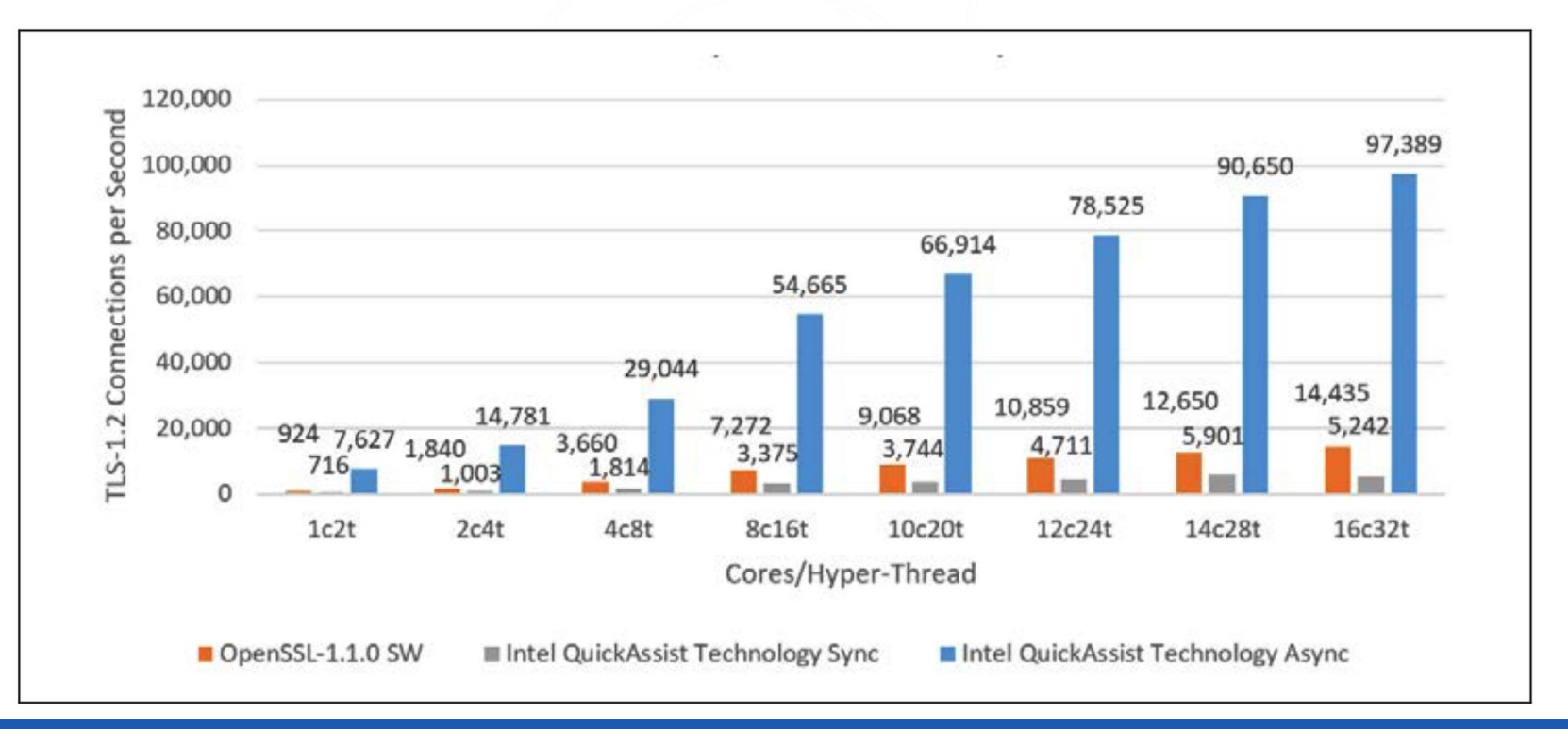

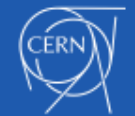

01/03/2021

# Some tests with XRootD

- CC7, openssl 1.02k-21
- Overhead of upgrading the connection to TLS
	- ~2.3 msec to carry out the plain XRootD HS
	- ~7.6 msec to carry out the XRootD HS including upgrade to TLS (host & client cert verification)
	- ~37.6 msec to carry out the XRootD HS including GSI authentication
- No throughput penalty for encrypting data observed for test transfers, about +5% increase in CPU usage per connection (server-receiver +15%, to be investigated)

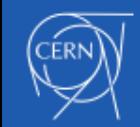

# Anything else?

**SecEntity** re-mastered:

- X509 capabilities, key-value attributes
- **Credential forwarding**, Multi-VO credentials
- Easily **extensible without breaking API**

**Boost data integrity** (in XCache) significantly reduce transfer failures due to checksum errors

• **Paged read**: read request with **CRC32C** (hardware assisted) **per 4KB block**

### **Intel ISAL based erasure coding library**

• For the AliceO2 use case

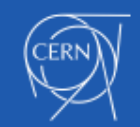

# Anything else?

### **General purpose new features**

- **Extended file attributes**
- Extended stat (sets stages for proper **uid/gid tracking**)
- Hardware assisted **CRC32C**
- gstream (monitoring stream optimized to deliver periodic medium-level info)
- Server side **plug-in stacking** with `++` directive
	- User plugin gets a pointer to the level-up plugin so it can call it's implementation
- **SciTokens** plug-in
- Dirlist with checksums

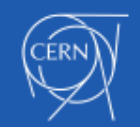

**Simplify buffer management & avoid copying data between kernel and user space**

- Using **splice/vmsplice** syscalls
- Speed up data transfer: for **slow medium ~3-5%**, for **fast (like ramdisk) ~40%**; reduces CPU usage **by a factor of 3-4**

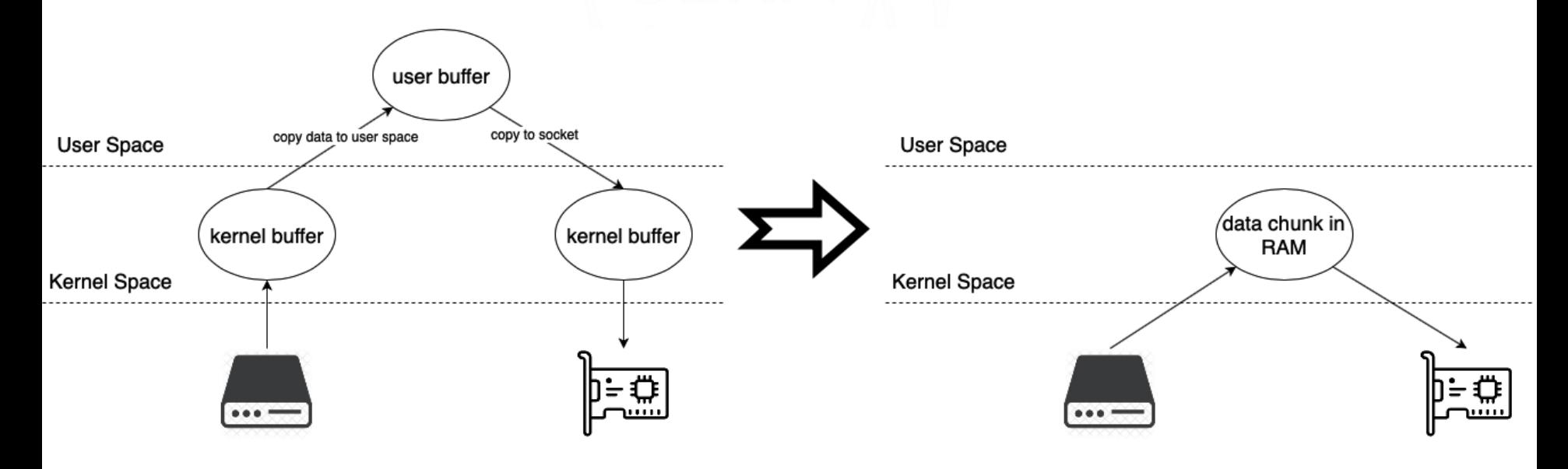

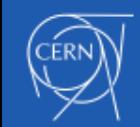

**Write recovery at MGM** (allows to **recover 99% of I/O errors** for *xrdcp* transfers to EOS)

- EOS does not support standard Write/Read recovery at FST
	- Write is a stateful operation
	- We cannot reopen the file with a valid CGI token from MGM
- MGM (redirector) needs to **set the** *kXR\_recoverWrts* **flag in redirect response** (this way *xrdcp* knows it can recover writes at MGM)
- On an error **xrdcp will fallback to MGM and restart the transfer** at a different FST provided by the MGM

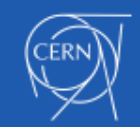

**Collapse redirect from passive to active** MGM in xrootd client

- Use case: facilitate FUSE integration with **passive-active MGM deployment**
- The problem:
	- Select at random one of the hosts behind a common DNS alias (say eos.cern.ch)
	- Say we choose a passive MGM, then the channel labeled with eos.cern.ch is for ever associated with the passive MGM
	- From now on **every request for eos.cern.ch will go through the passive MGM** (which will always redirect to the active one)

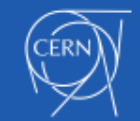

### **Collapse redirect from passive to active** MGM in xrootd client

eos.cern.ch

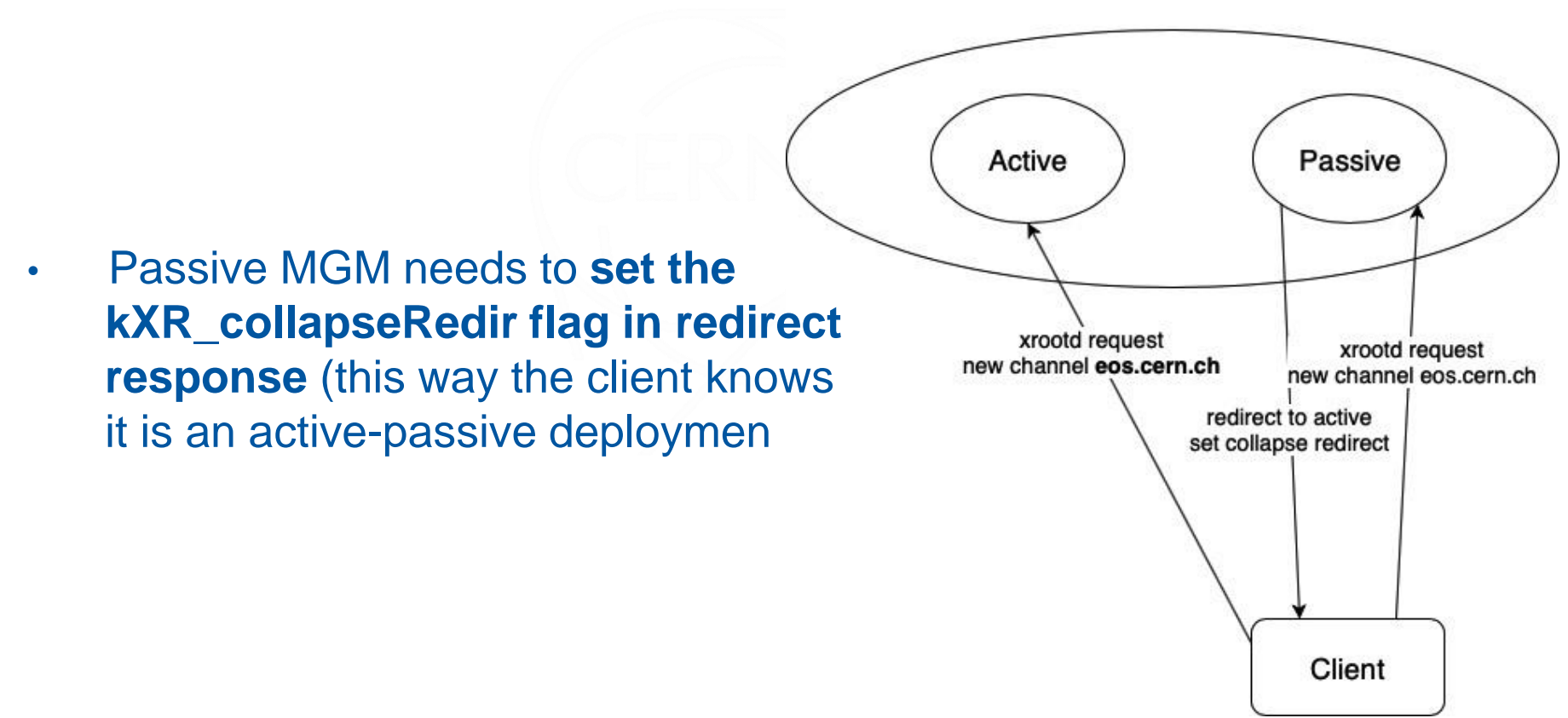

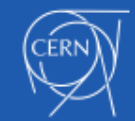

# XRootD4 status

- We are planning to support **XRootD4 for as long as needed for EOS** to move to XRootD5 (though we hope it doesn't mean for ever ;-)
- We had 5 bugfix releases in 4.12.x series after releasing XRootD5
	- Mostly to backport **important fixes for the third-party-copy with HTTP**

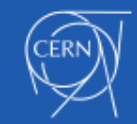

# 2021 plans

- Follow up and support **XRootD5 deployment**; **backporting critical bugfixes** to XRootD4
- High priority new developments
	- **Further extend client EC library and integrate it with EOS**
	- **ZIP append** (initial work done by a summer student, needs checkpoint support on server side)
	- **Paged Write** (Further boost XCache data integrity)
	- Better local **async I/O** support (both in client and server)
- Other new developments
	- **uid/gid** tracking; connect **control and data streams on different interface**; recursive delete (driven by webdav semantics)
	- Get/put file (new TPC); channel level plug-ins; RDMA support; Extending testing infrastructure (mock event-loop)

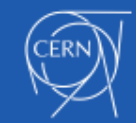

### Questions?

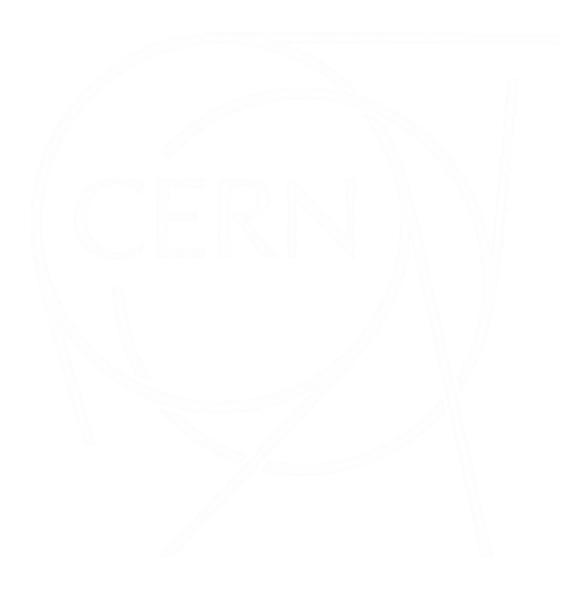

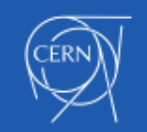

01/03/2021